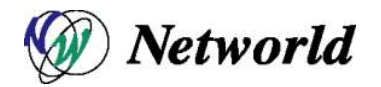

# Equalizer EQ/OS 10

Equalizer OnDemand

EQ/OS  $1002\mathrm{g}$ 

Ver. 1.0

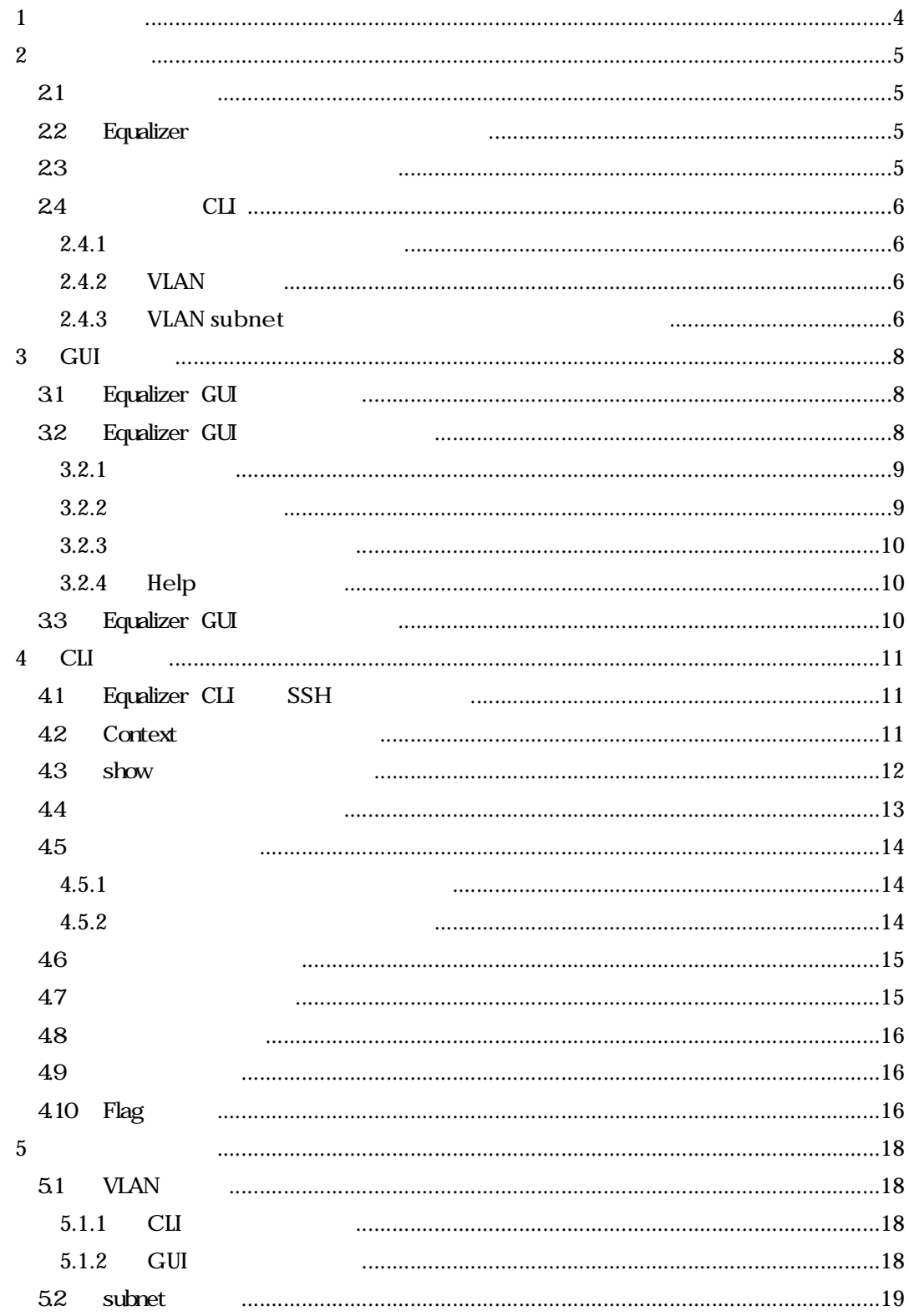

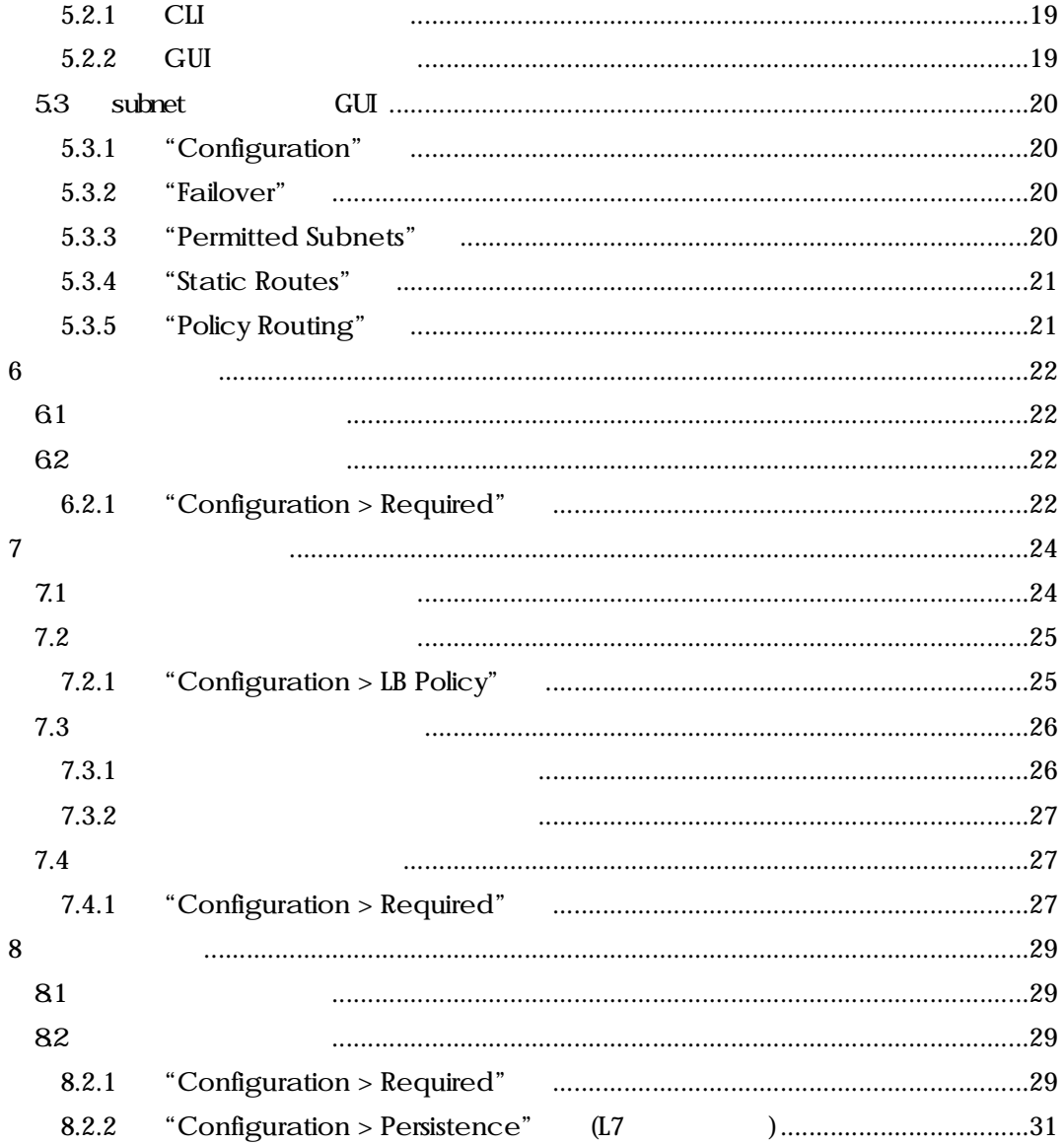

Equalizer EQ/OS 10

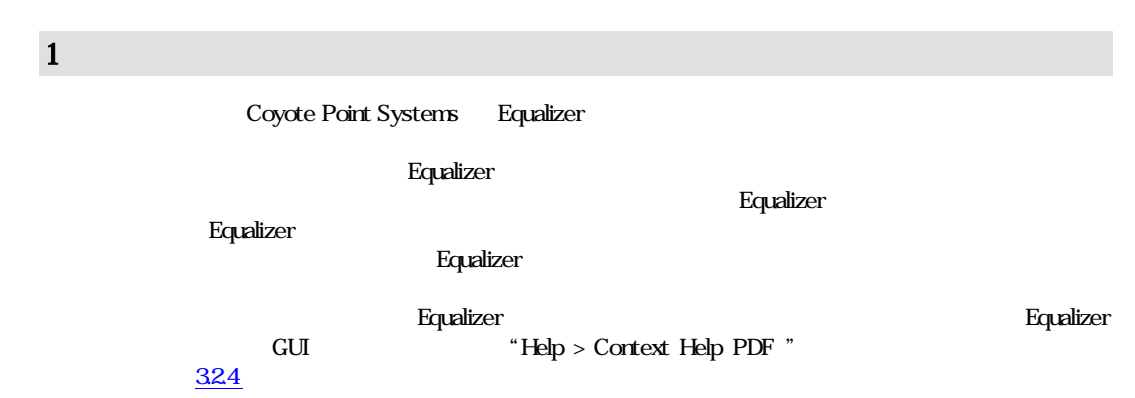

Equalizer EQ/OS 10

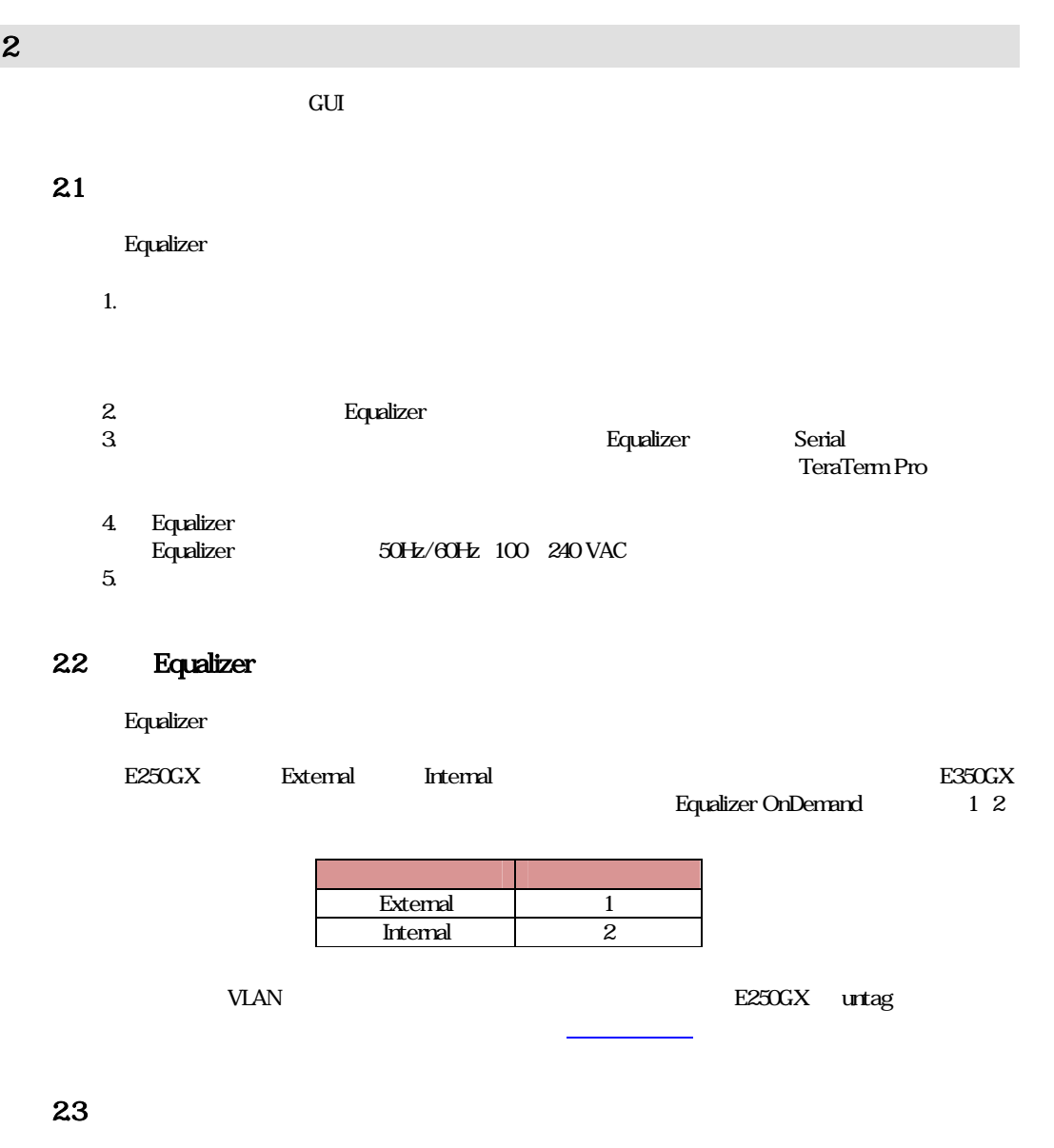

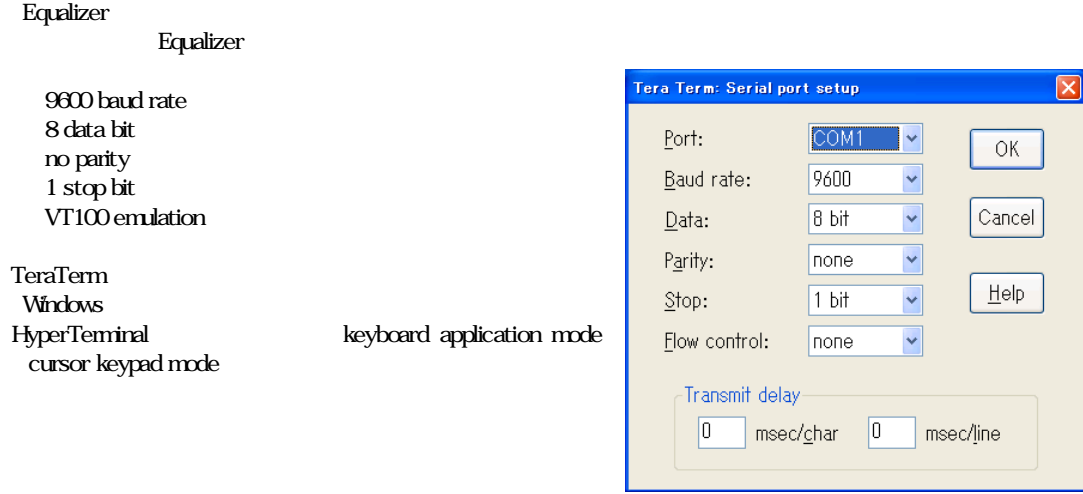

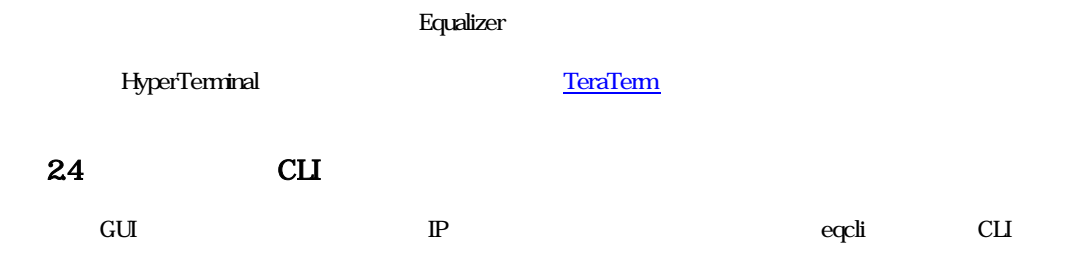

# 241

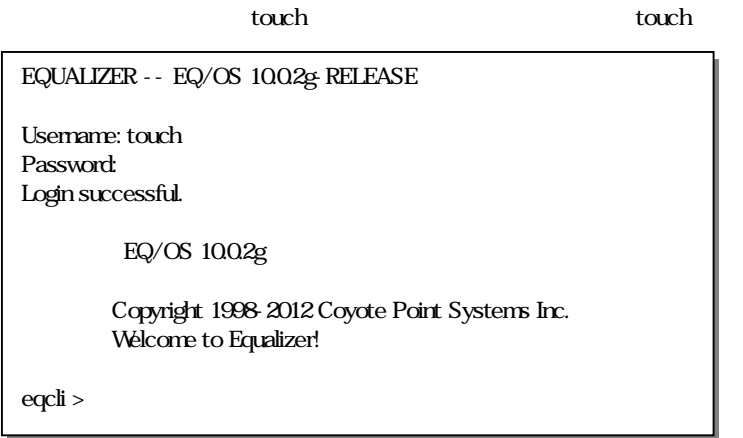

#### 242 VLAN

VLAN

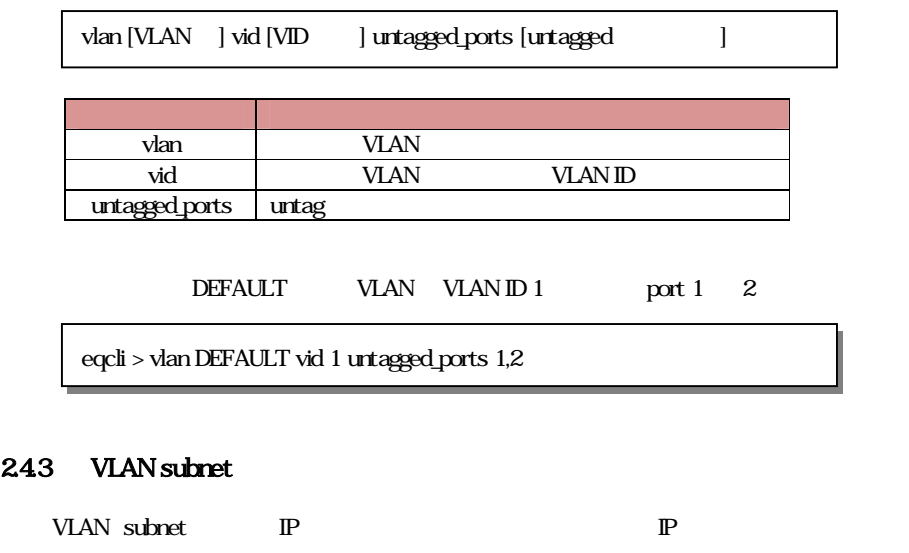

default\_route [The Particles is environmental Interventional Interventional Interventional Interventional Inter

 $v \text{lan}$  [VLAN ] subnet [subnet ] ip  $[IP \t]$ 

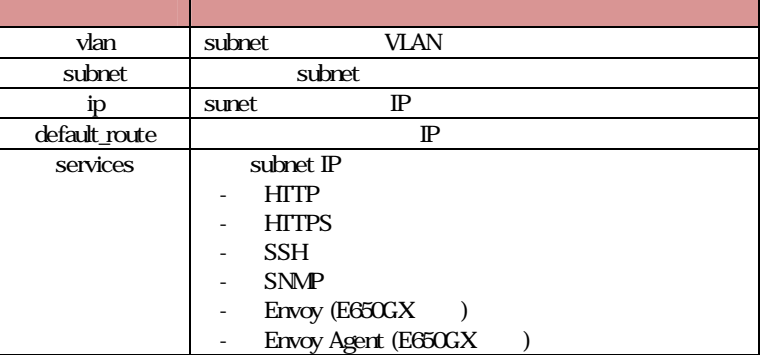

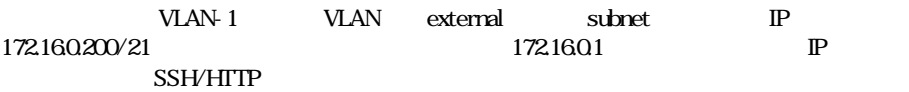

ping CLI

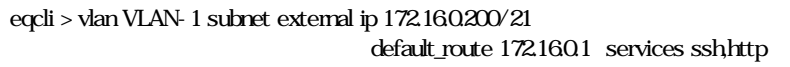

VLAN subnet VLAN

eqcli > ping 172.16.0.1

÷.

# 3 GUI

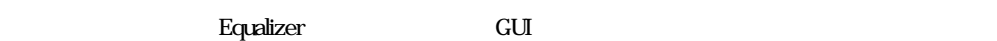

Chrome  $19$ Firefox 10 Safari 5 Internet Explorer 8

# 31 Equalizer GUI

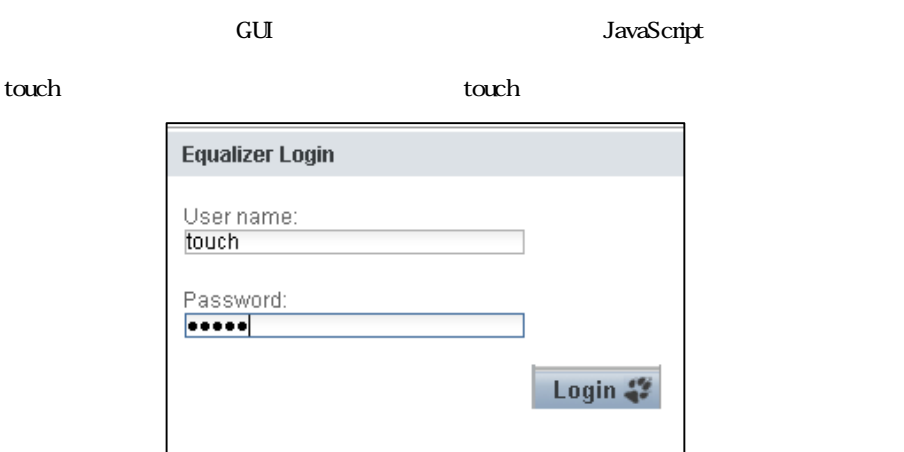

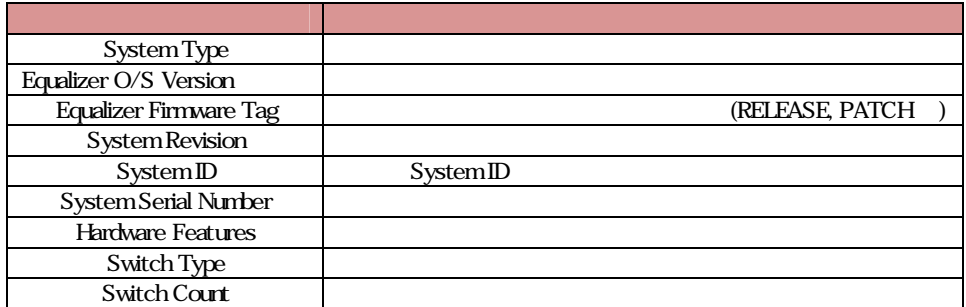

# 3.2 Equalizer GUI

GUI

Equalizer EQ/OS 10

# 32.1

GUI AND AND SOLUTION OF THE STATE OF THE STATE OF THE STATE OF THE STATE OF THE STATE OF THE STATE OF THE STATE OF THE STATE OF THE STATE OF THE STATE OF THE STATE OF THE STATE OF THE STATE OF THE STATE OF THE STATE OF THE

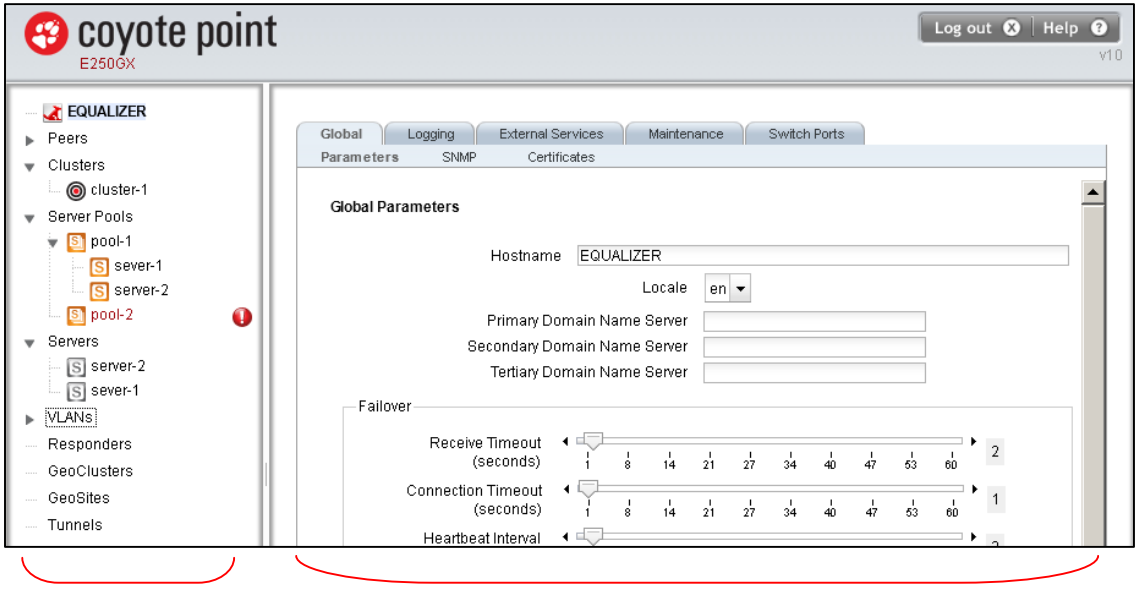

Failover

VLAN subnet Responders

#### 32.2

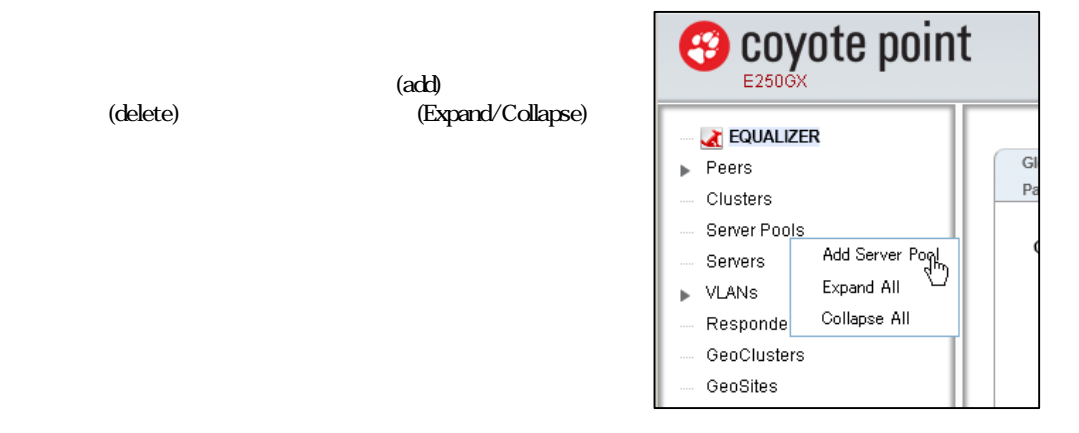

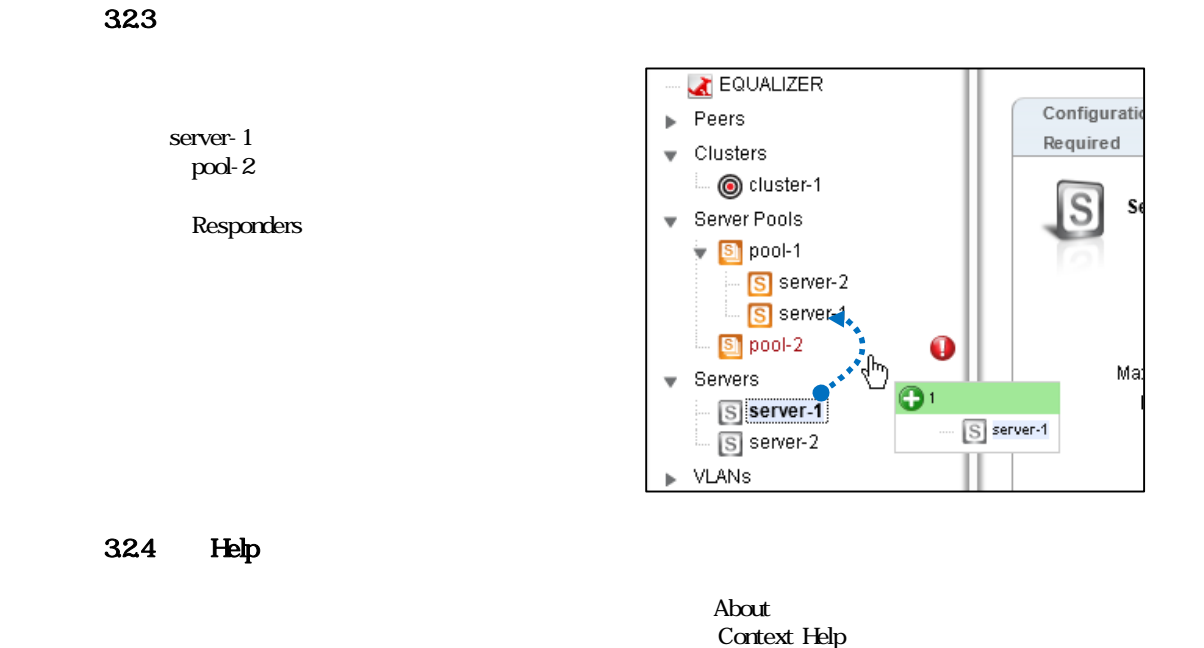

33 Equalizer GUI

Logout

# 4 CLI

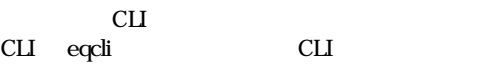

# 4.1 Equalizer CLI SSH

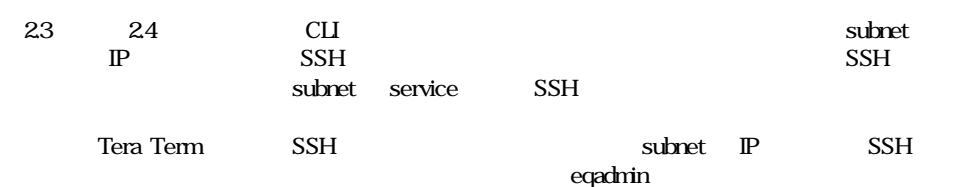

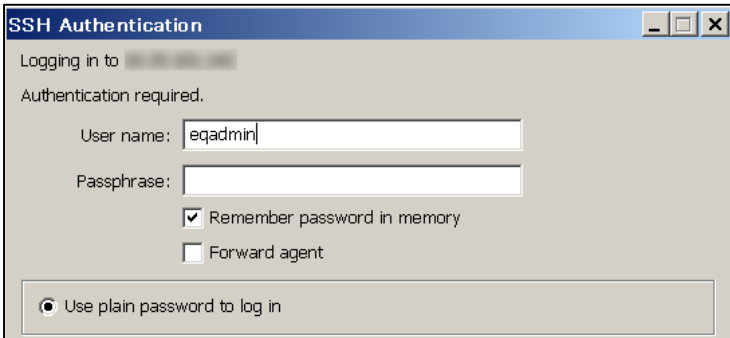

Equalizer  $\blacksquare$ 

 $\mathsf{eqcli} >$ 

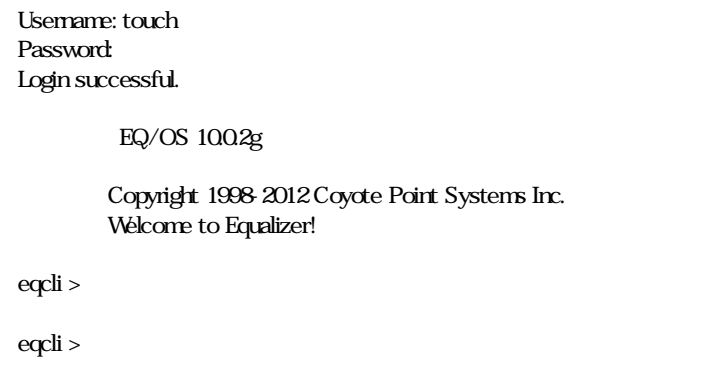

# 4.2 Context

CLI コンテキスト はっこうしょう こうしょうしゅぎょう しょうしゅうしゅぎょう

eqcli >

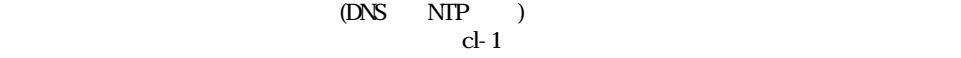

eqcli > cluster cl01

eqcli cl-cl01>

 $\mathbf{d}\cdot\mathbf{1}$ 

 $4$   $*$ 

context

```
\operatorname{\sf eqcli} > \operatorname{cluster}mycluster
eqcli cl-myc*>
eqcli cl-myc*> context
The current context is: 'mycluster'
eqcli cl-myc*>
```
#### 43 show

 $\mathbf{s}$ how  $\mathbf{s}$ 

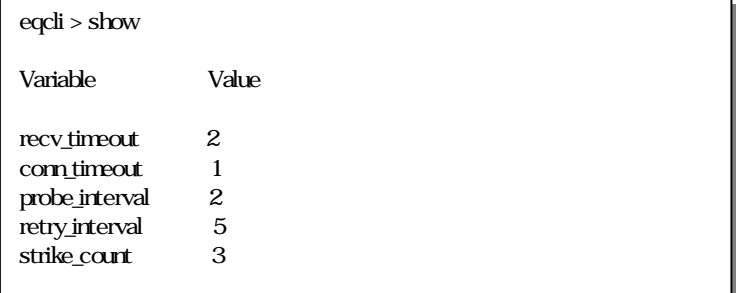

 $\mathsf{show}$ 

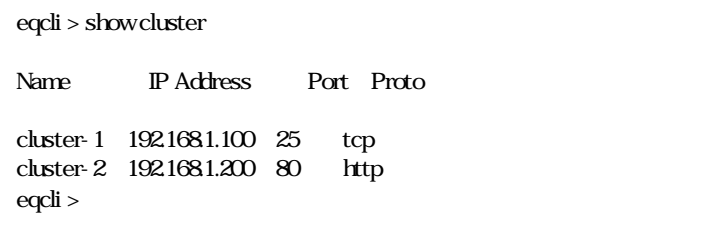

cluster- $1$ 

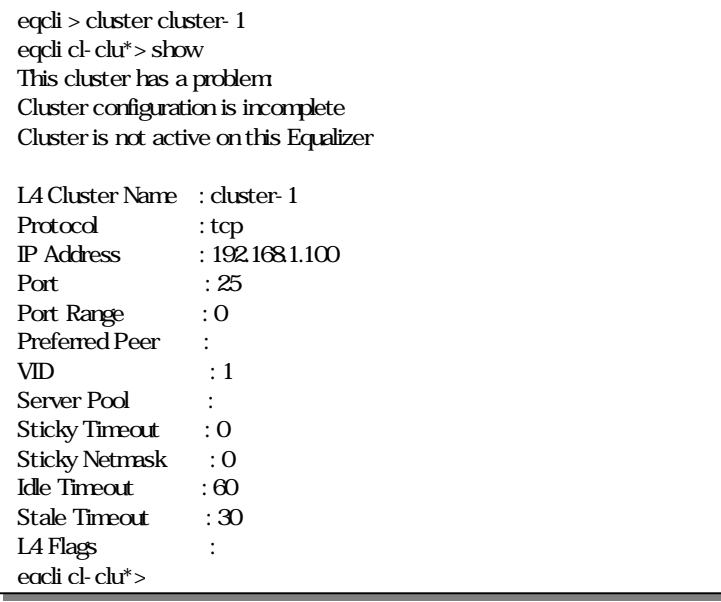

#### $44$

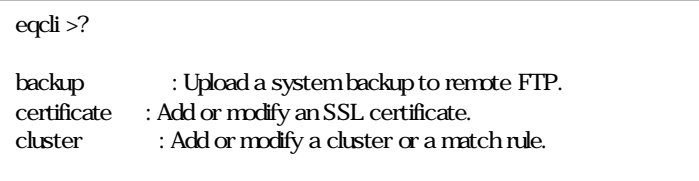

#### eqcli cl-cl01>?

後略

age : Set the cookie age for a cluster. certificate : Attach a certificate to an HTTPS cluster. Required for HTTPS clusters. cipherspec : Set the cipherspec for an HTTPS cluster.

eqcli > cluster cl01 ?

age : Set the cookie age for a cluster. certificate : Attach a certificate to an HTTPS cluster. Required for HTTPS clusters.

eqcli > cluster mycluster stats ? stats: Display the statistics for a cluster. Syntax cluster <name> stats

#### 45

 $CLI$   $2$ 

commit

451

**dequired** required

server-1

Operation successful

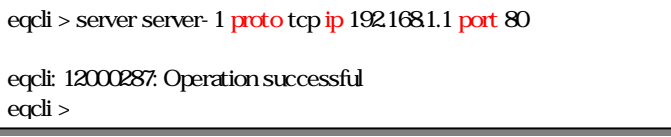

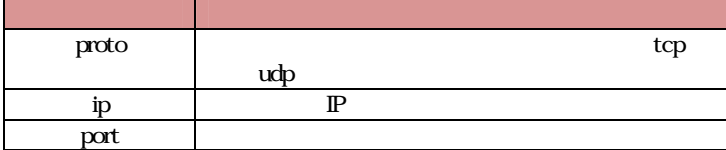

### 45.2

commit server-1 server-1 commit server-1 results and  $\sim$  5.5  $\mu$  5.6  $\mu$  5.6  $\mu$  5.6  $\mu$  5.6  $\mu$  5.6  $\mu$  5.6  $\mu$  5.6  $\mu$  5.6  $\mu$  5.6  $\mu$  5.6  $\mu$  5.6  $\mu$  5.6  $\mu$  5.6  $\mu$  5.6  $\mu$  5.6  $\mu$  5.6  $\mu$  5.6  $\mu$  5.

```
eqcli > server server-1
eqcli sv-ser*> proto tcp
eqcli sv-ser*> ip 192.168.1.1
eqcli sv-ser*> port 80
eqcli sv-ser*> commit
eqcli: 12000287: Operation successful
eqcli sv-ser*> exit
eqcli >
```
46

 $\text{cormit}$   $\text{exit}$   $\text{exit}$   $\text{ctrl} + \text{d}$  $\mathbf{q}$ uit  $\mathbf{q}$ 

commit exit  $\sim$ Operation successful

eqcli > server server-1 eqcli sv-ser\*> proto tcp eqcli sv-ser\*> ip 192.168.1.1 eqcli sv-ser\*> port 80 eqcli sv-ser\*> exit eqcli: 12000287: Operation successful eqcli >

 $\mathbf{q}$ uit  $\mathbf{q}$ 

```
eqcli > server server-1
eqcli sv-ser*> proto tcp
eqcli sv-ser*> ip 192.168.1.1
eqcli sv-ser*> port 80
eqcli sv-ser*> quit
eqcli >
```
# 47

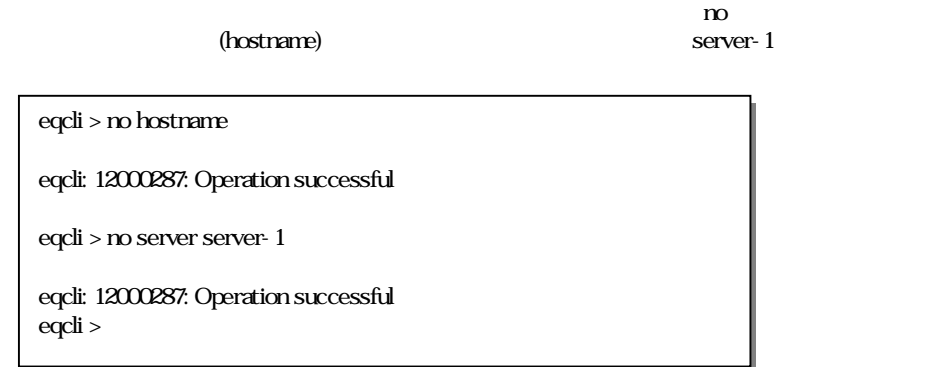

mycluster Match Rules match-1

eqcli > no cluster mycluster match match-1 eqcli: 12000287: Operation successful eqcli >

#### VLAN VLAN-1 VID 10  $VID$  20

```
eqcli > vlan VLAN-1vid 10
eqcli: 12000287: Operation successful
eqcli > vlan VLAN-1vid 20
eqcli: 12000287: Operation successful
eqcli >
```
49

```
(<space>) (<tab>)
```
<space> <tab>

eqcli > host<space>

host

eqcli > hostname

c con

```
eqcli > c<space>
certificate cluster conn_timeout context crl
eqcli > con<space>
conn_timeout context
```
#### $410$  Flag

 $Flag$ 

server-1 Flag probe\_l3

eqcli > server server-1 flags probe\_l3

eqcli: 12000287: Operation successful eqcli >

eqcli > server server-1 flags !probe\_l3

```
eqcli: 12000287: Operation successful
eqcli >
```
Flag

eqcli > srvpool pool-1 si server-1 flags quiesce,probe\_l4

eqcli: 12000287: Operation successful eqcli >

Equalizer EQ/OS 10

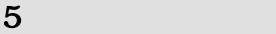

Equalizer

#### $51$  VLAN

 $VLAN$ 

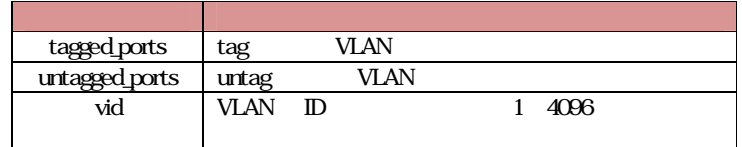

### $51.1$  CLI

 $CLI$   $VIAN$ 

 $vlan$  [VLAN ]  $vid$  [VID ]

VID 1 VLAN VLAN-1 1 untag

eqcli > vlan VLAN-1 vid 10 untagged\_ports 1

eqcli: 12000287: Operation successful

#### $51.2$  GUI

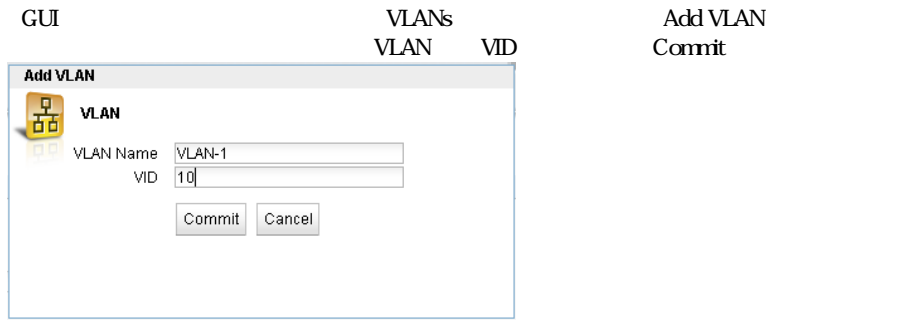

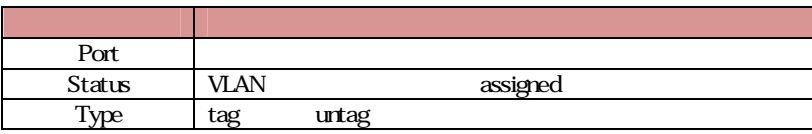

## $52$  subnet

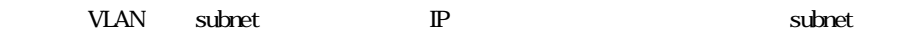

#### 5.2.1 CLI

CLI VLAN

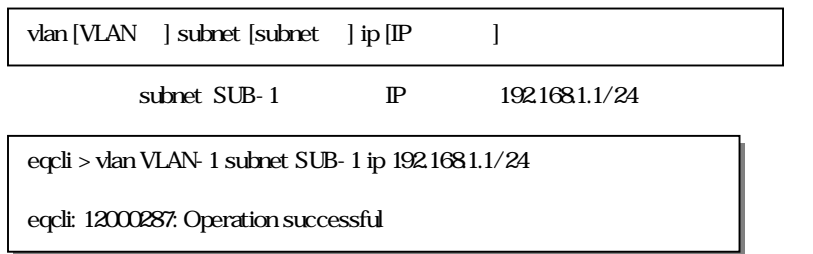

subnet

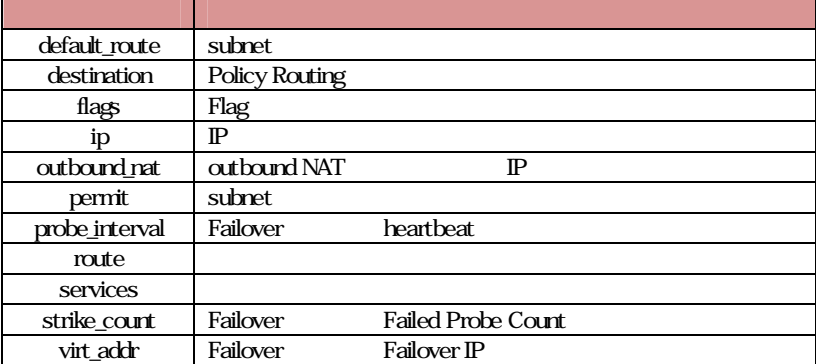

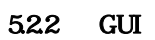

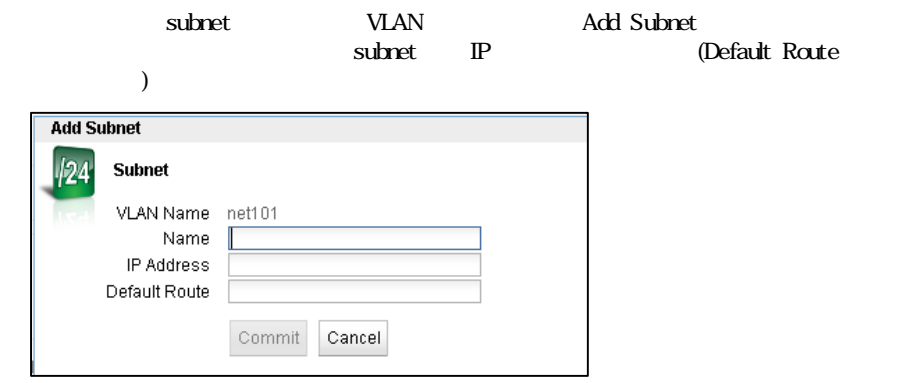

# 5.3 subnet GUI

 $subnet$ 

### 5.3.1 "Configuration"

subnet

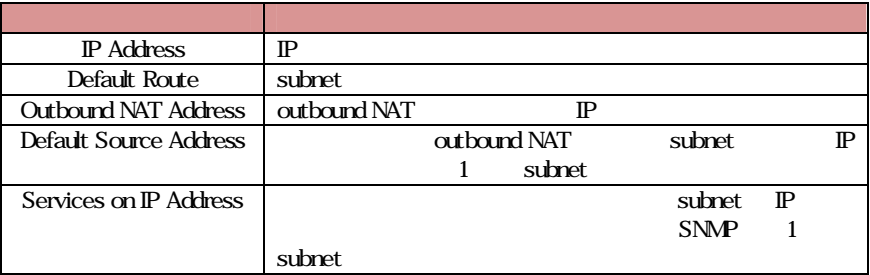

#### 5.32 "Failover"

Failover

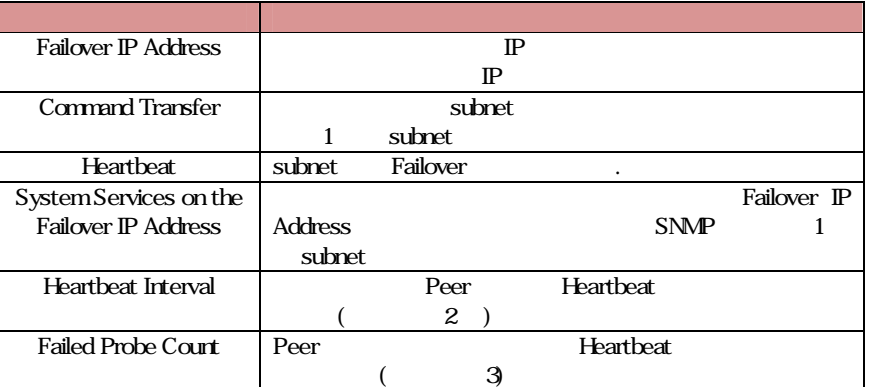

#### 5.3.3 "Permitted Subnets"

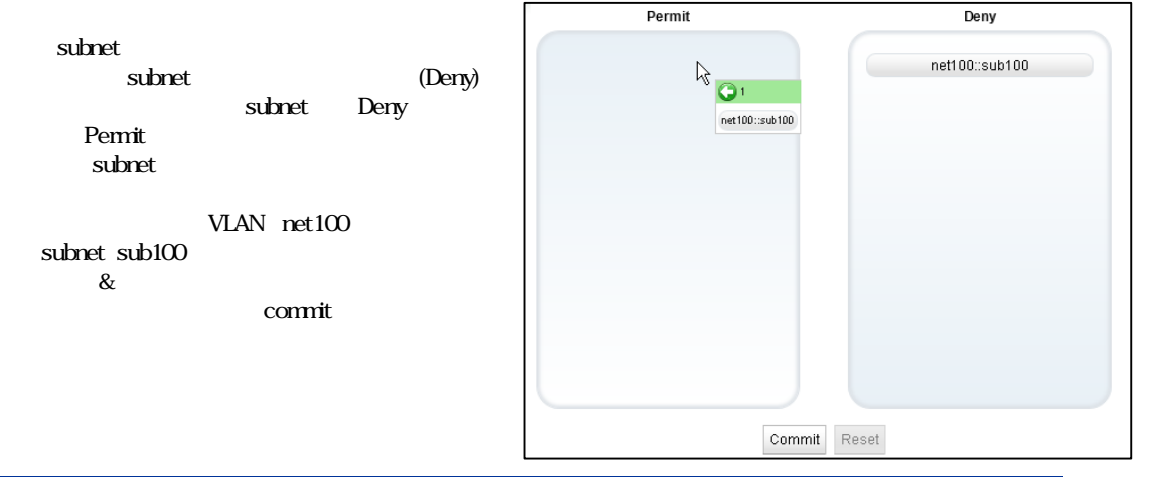

### 5.34 "Static Routes"

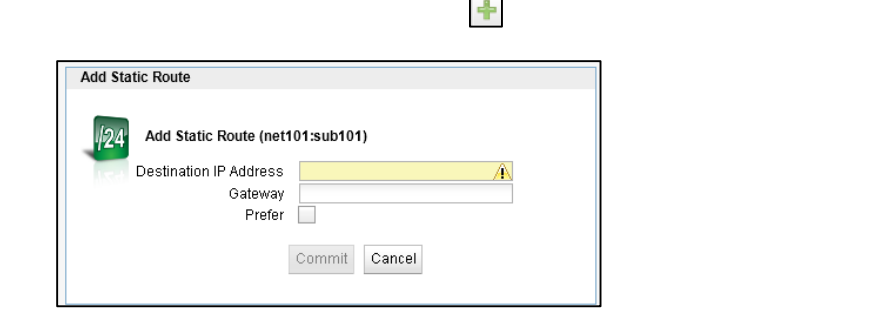

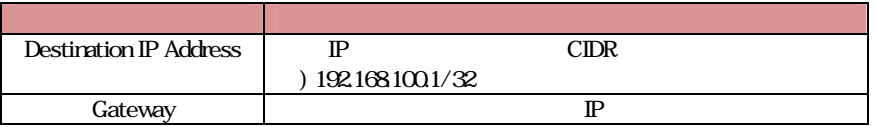

 $\mathbb{R}^2$ 

# 5.35 "Policy Routing"

 $\mathbb{P}$ 

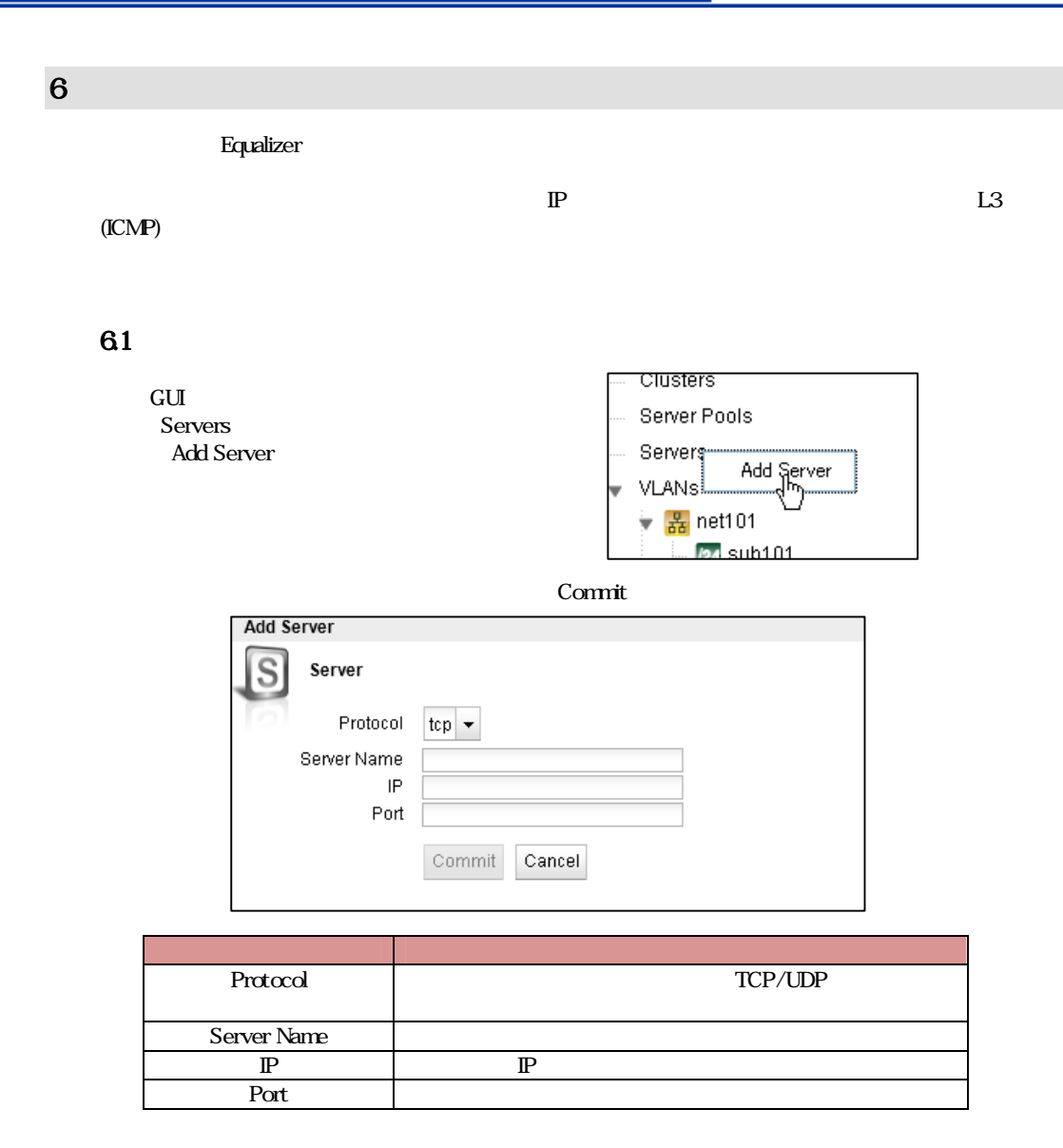

#### 62

### 6.2.1 "Configuration > Required"

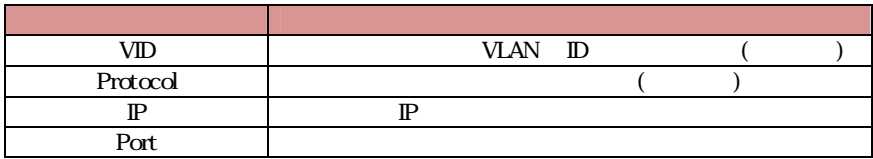

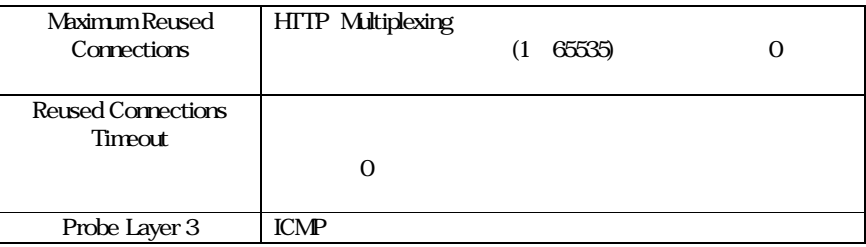

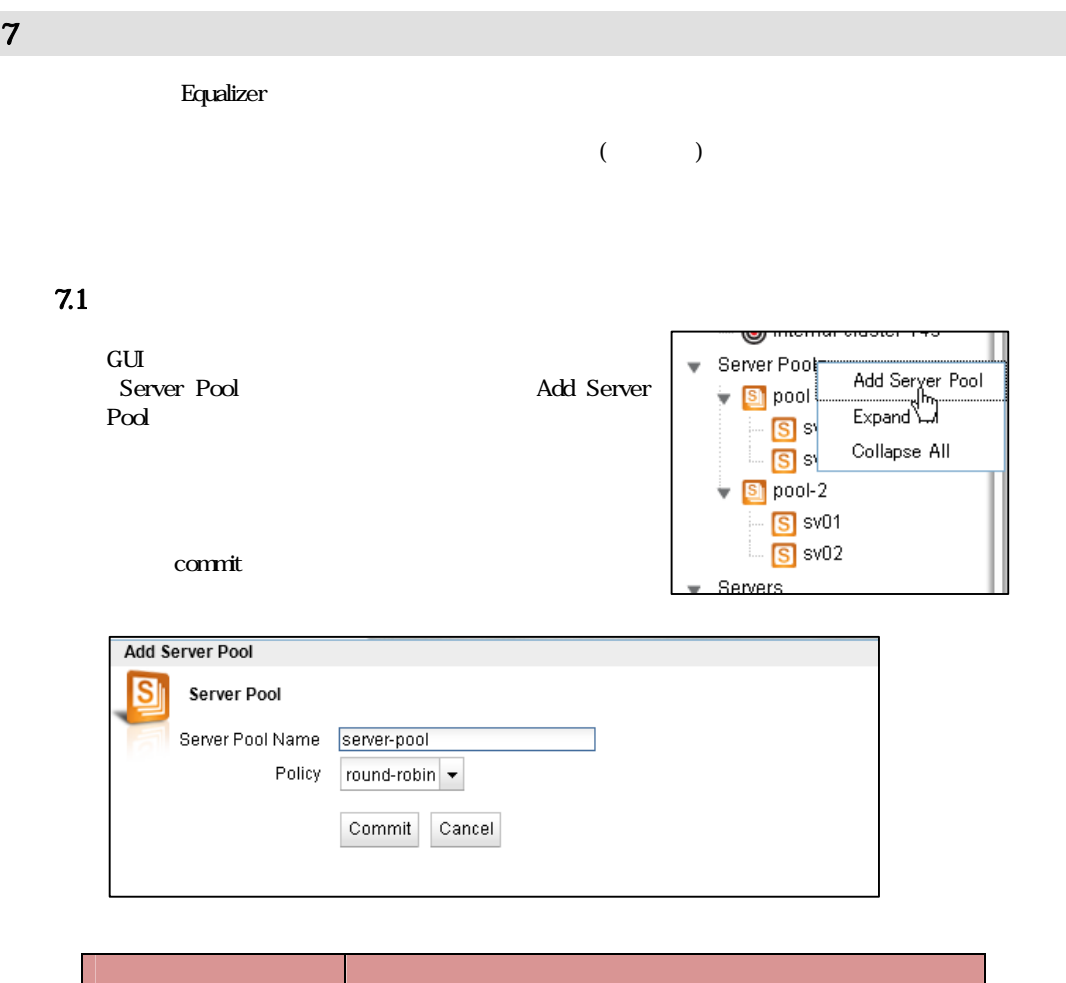

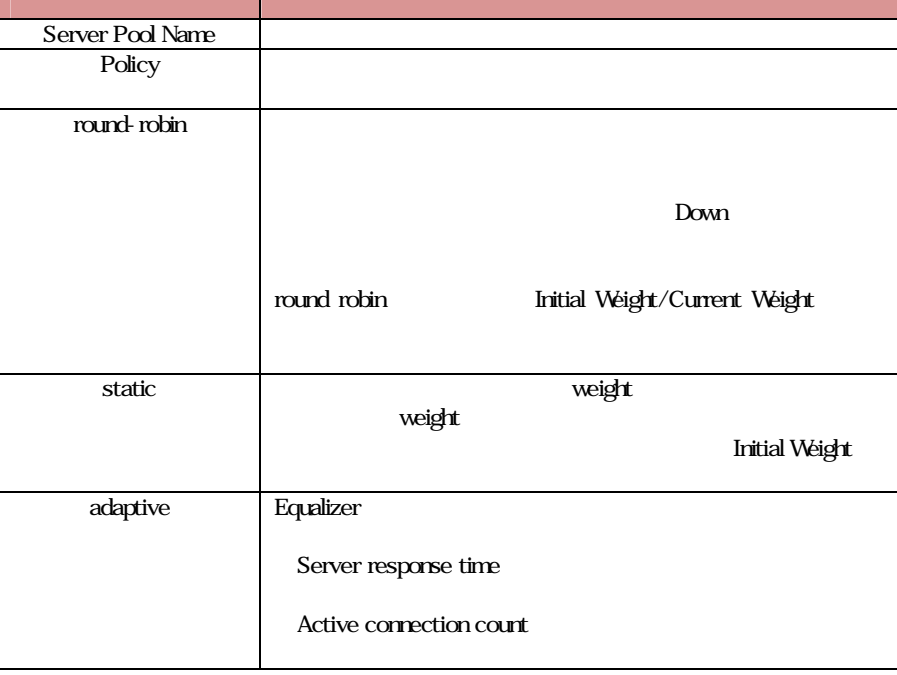

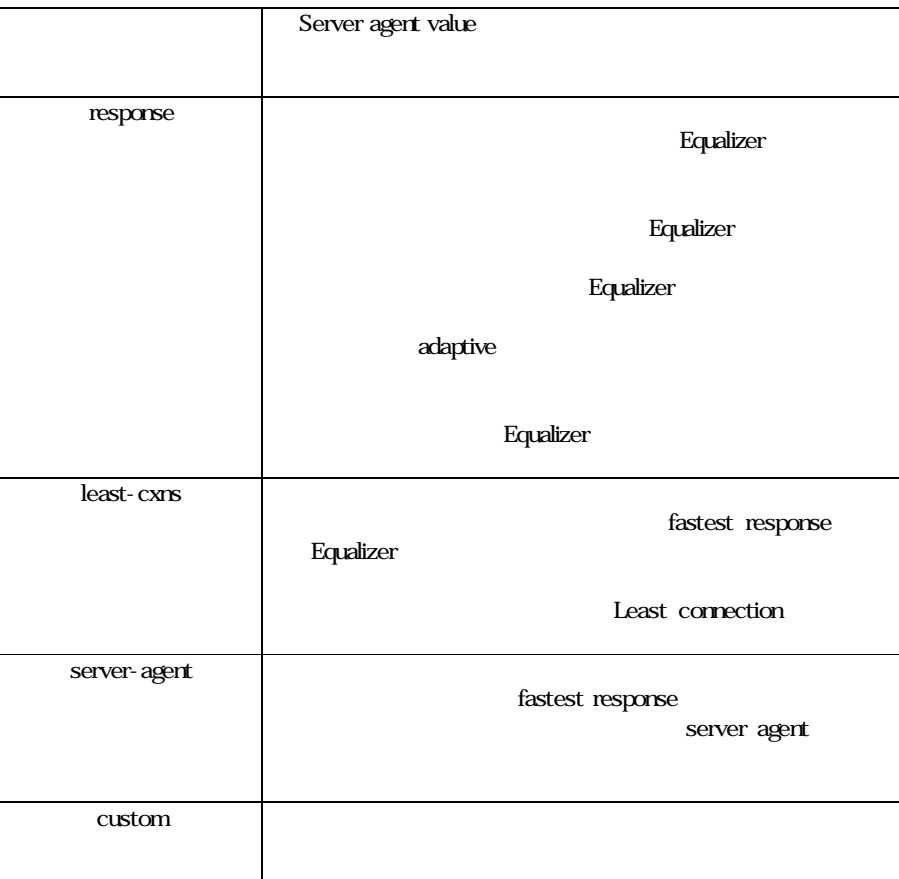

# **7.2** サーバープールの設定変更

# 7.2.1 "Configuration > LB Policy"

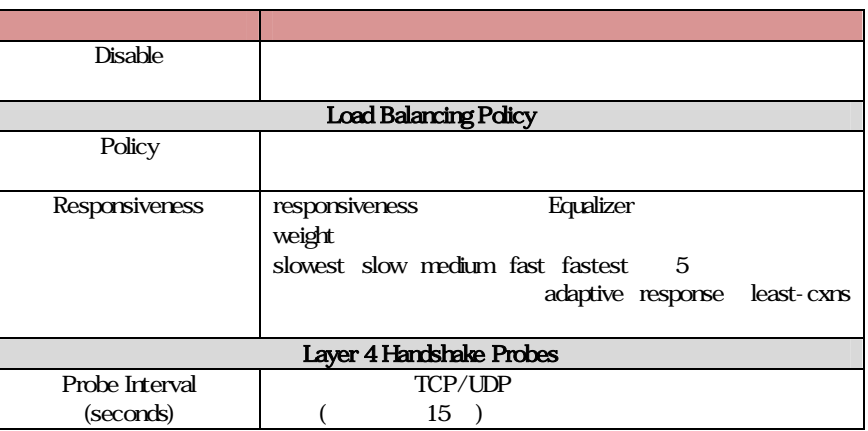

÷.

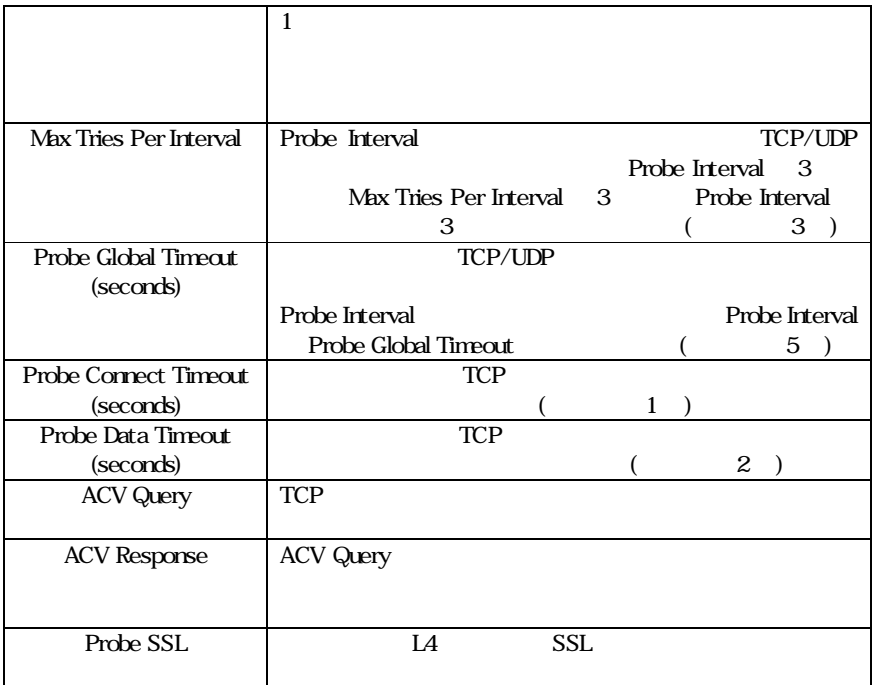

**7.3** サーバーインスタンスの追加

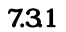

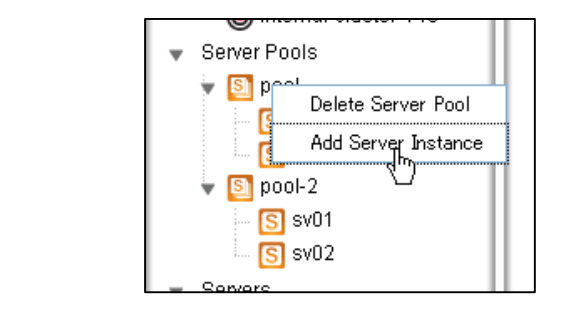

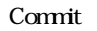

Add Server Instance

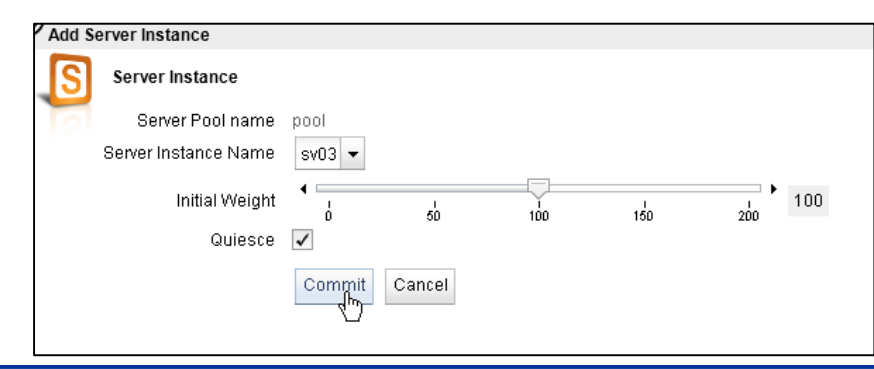

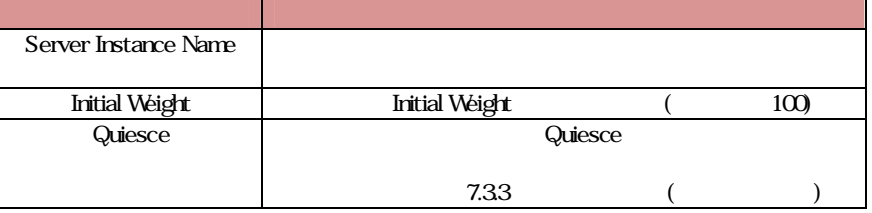

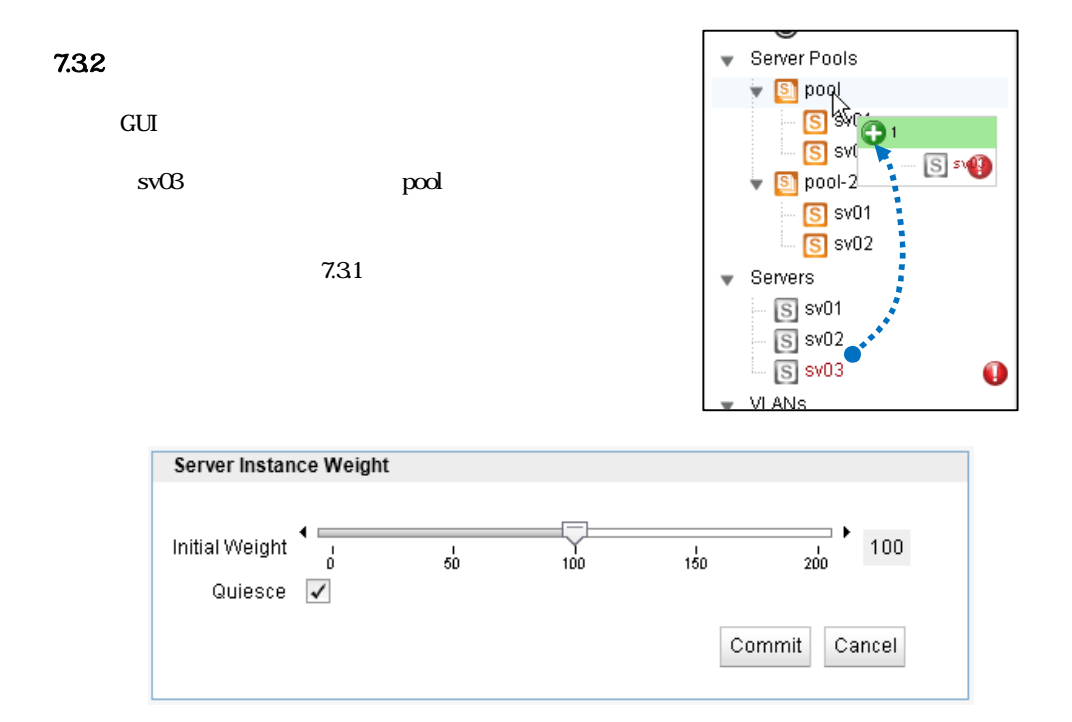

# **7.4** サーバーインスタンス設定

#### 7.4.1 "Configuration > Required"

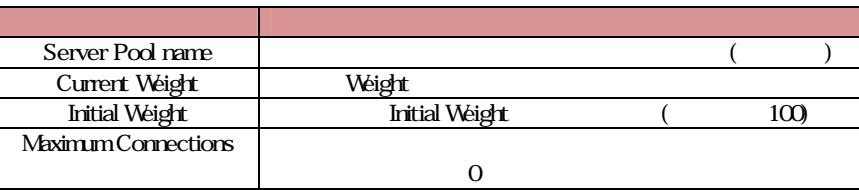

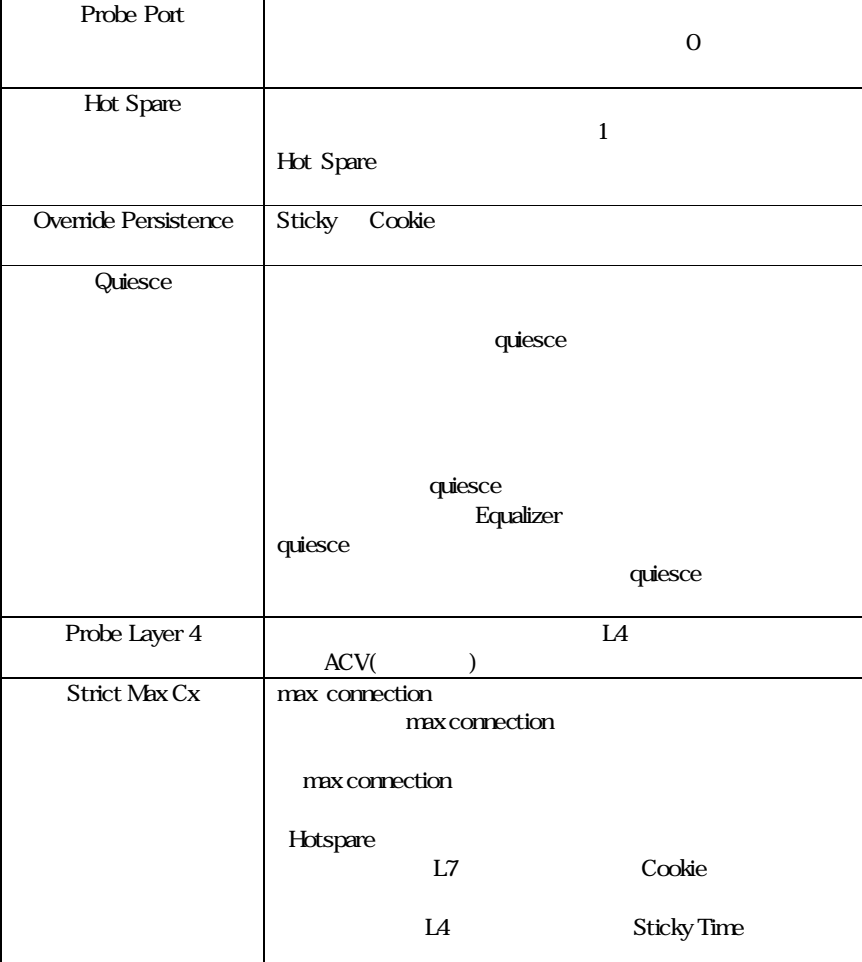

÷

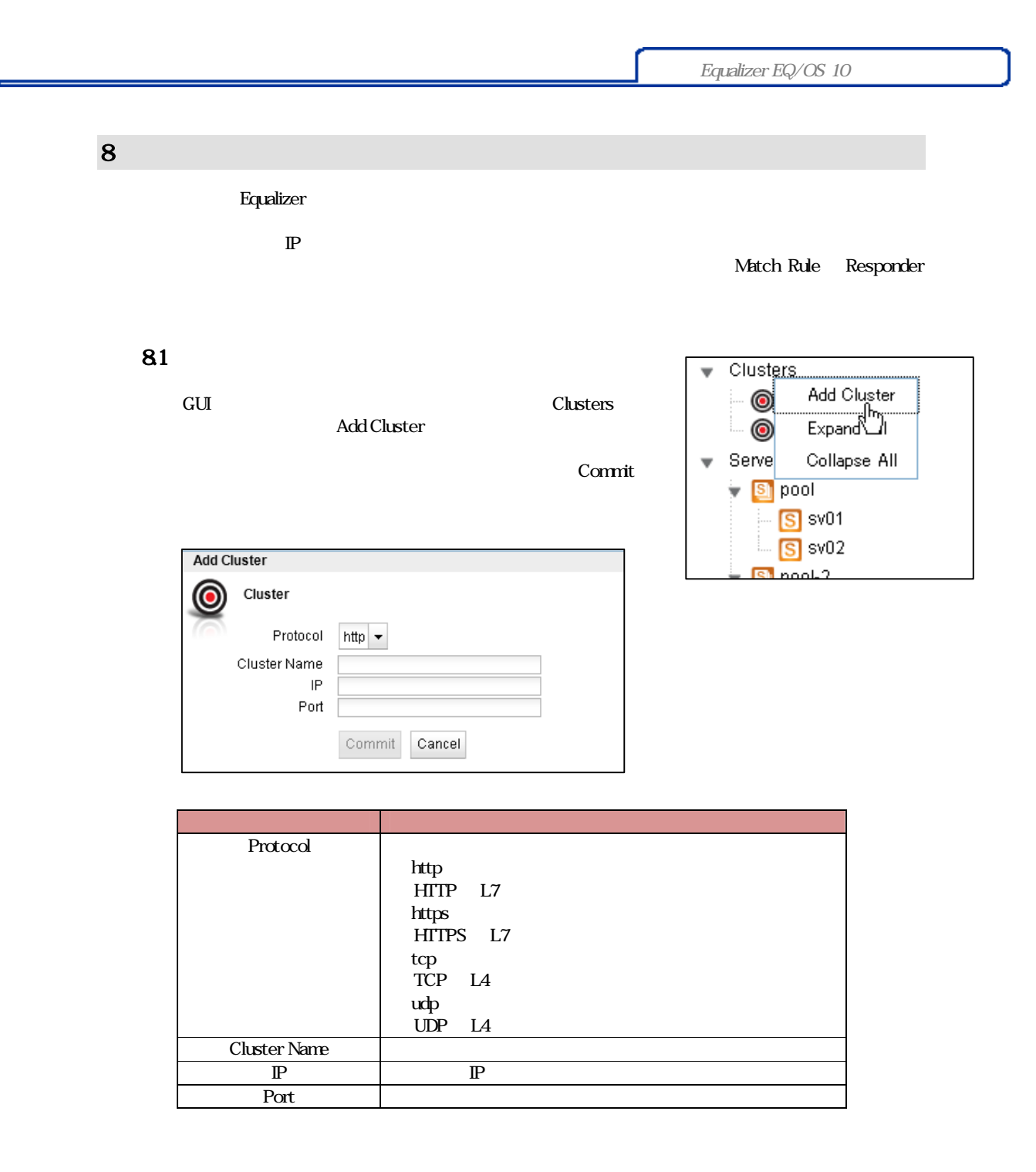

82

### 82.1 "Configuration > Required"

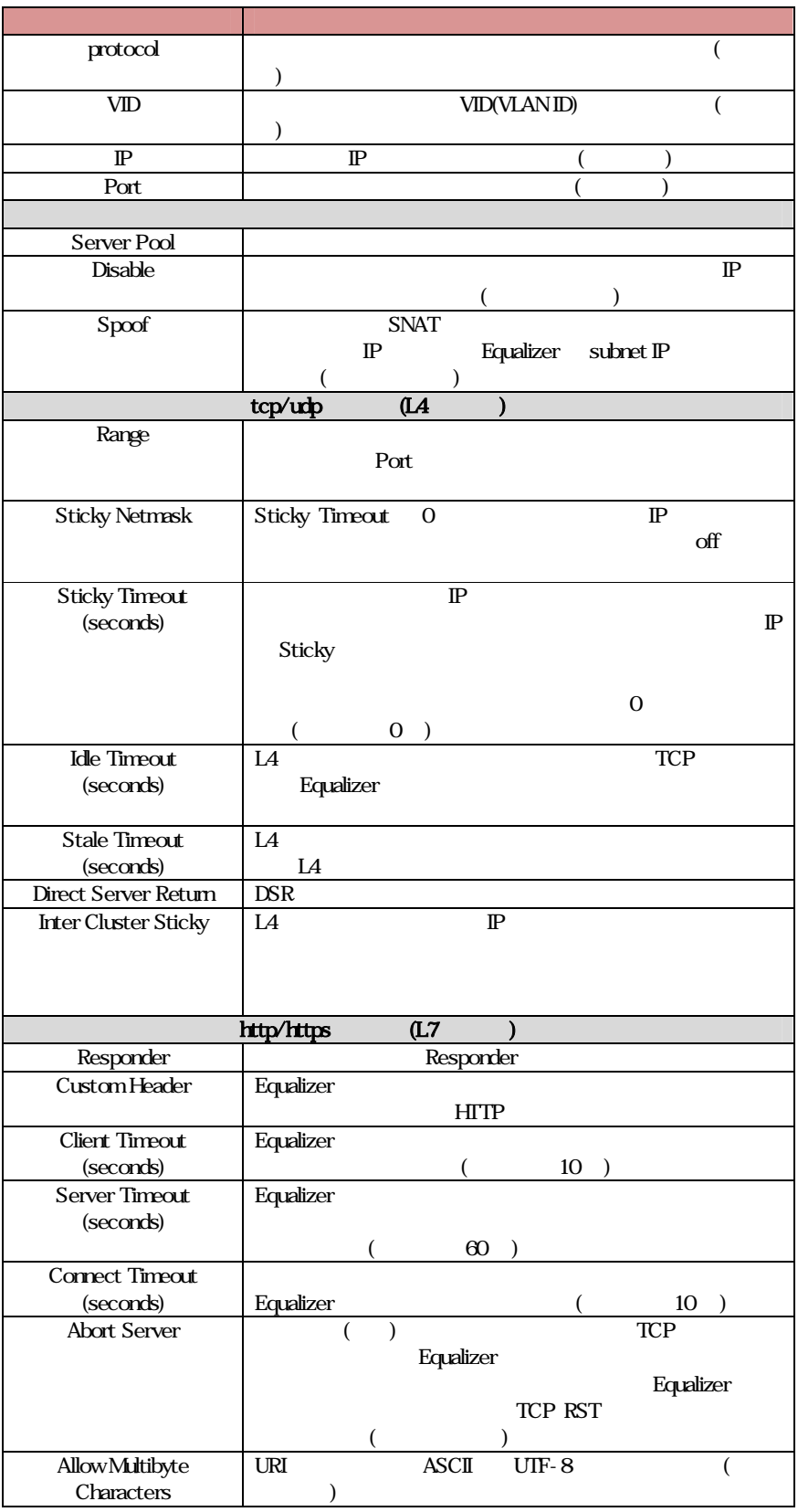

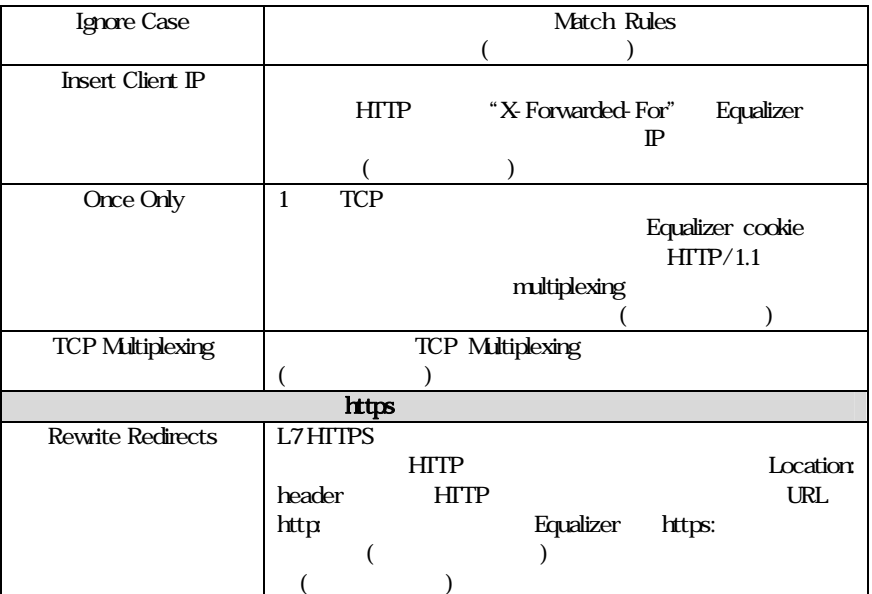

### 8.2.2 "Configuration > Persistence" (L7 )

L7 (http, https)

Persistence Methods Enabled

Cookie 2: Cluster IP, Server IP Disabled

Enabled

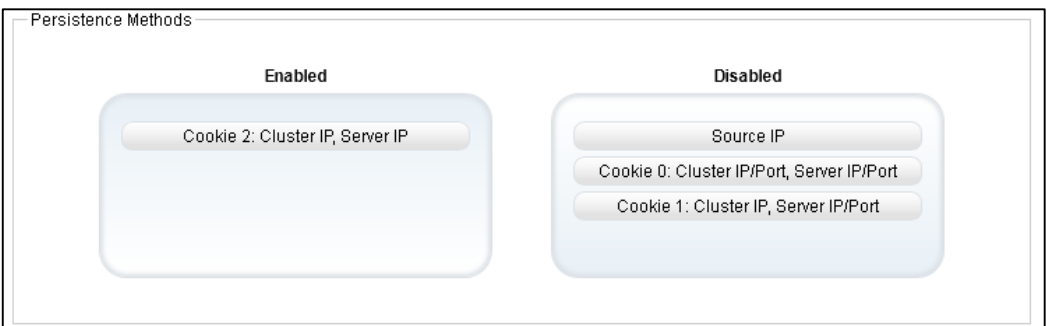

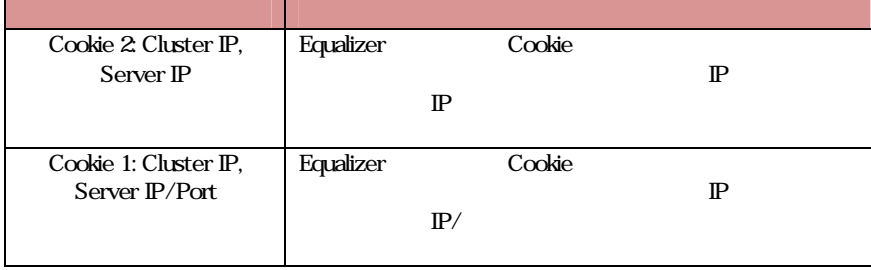

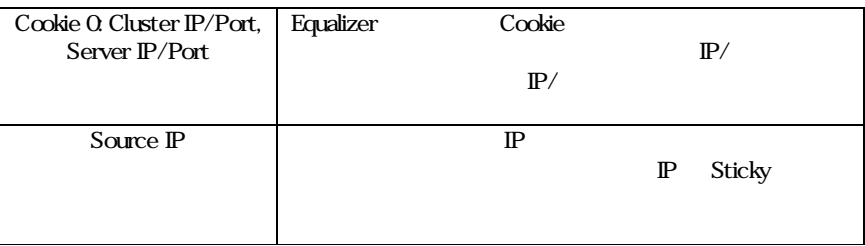

Cookie

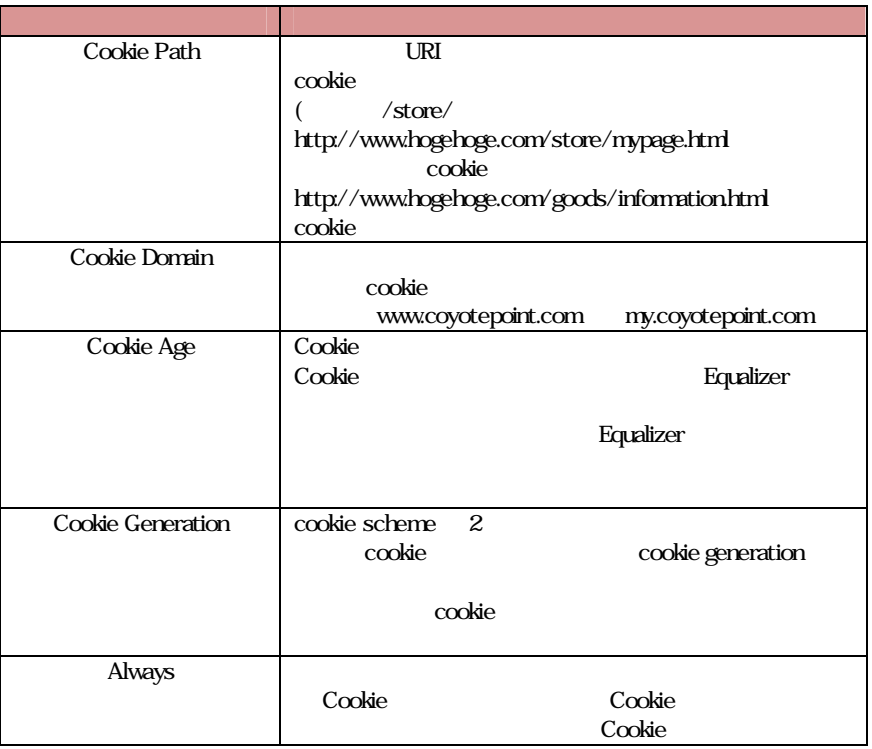